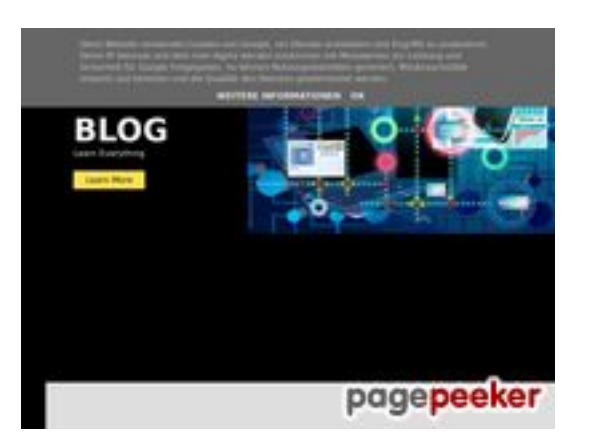

# **Analisi sito web howtoblog.cf**

Generato il Ottobre 19 2022 13:40 PM

**Il punteggio e 53/100**

#### **SEO Content**

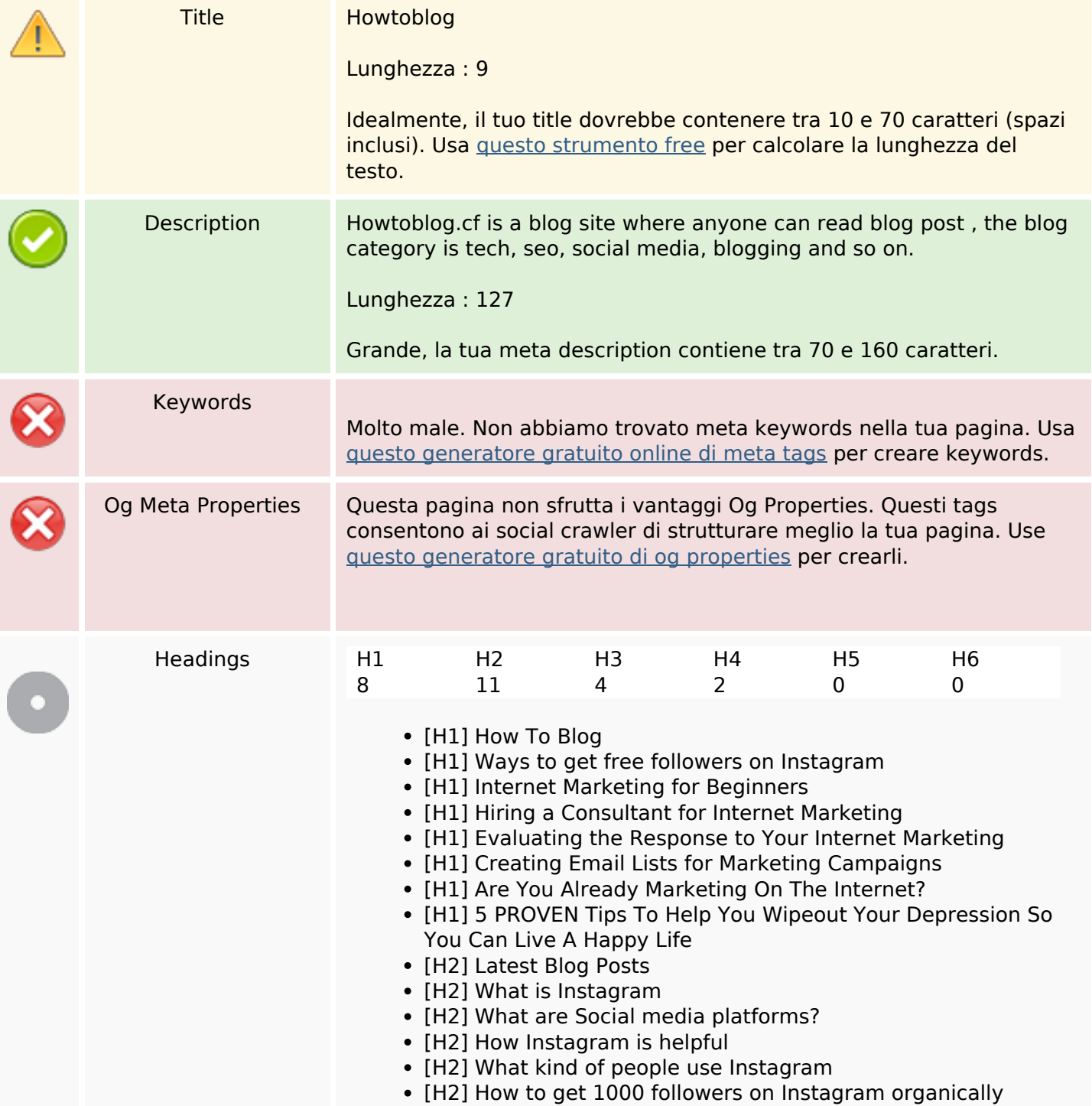

#### **SEO Content**

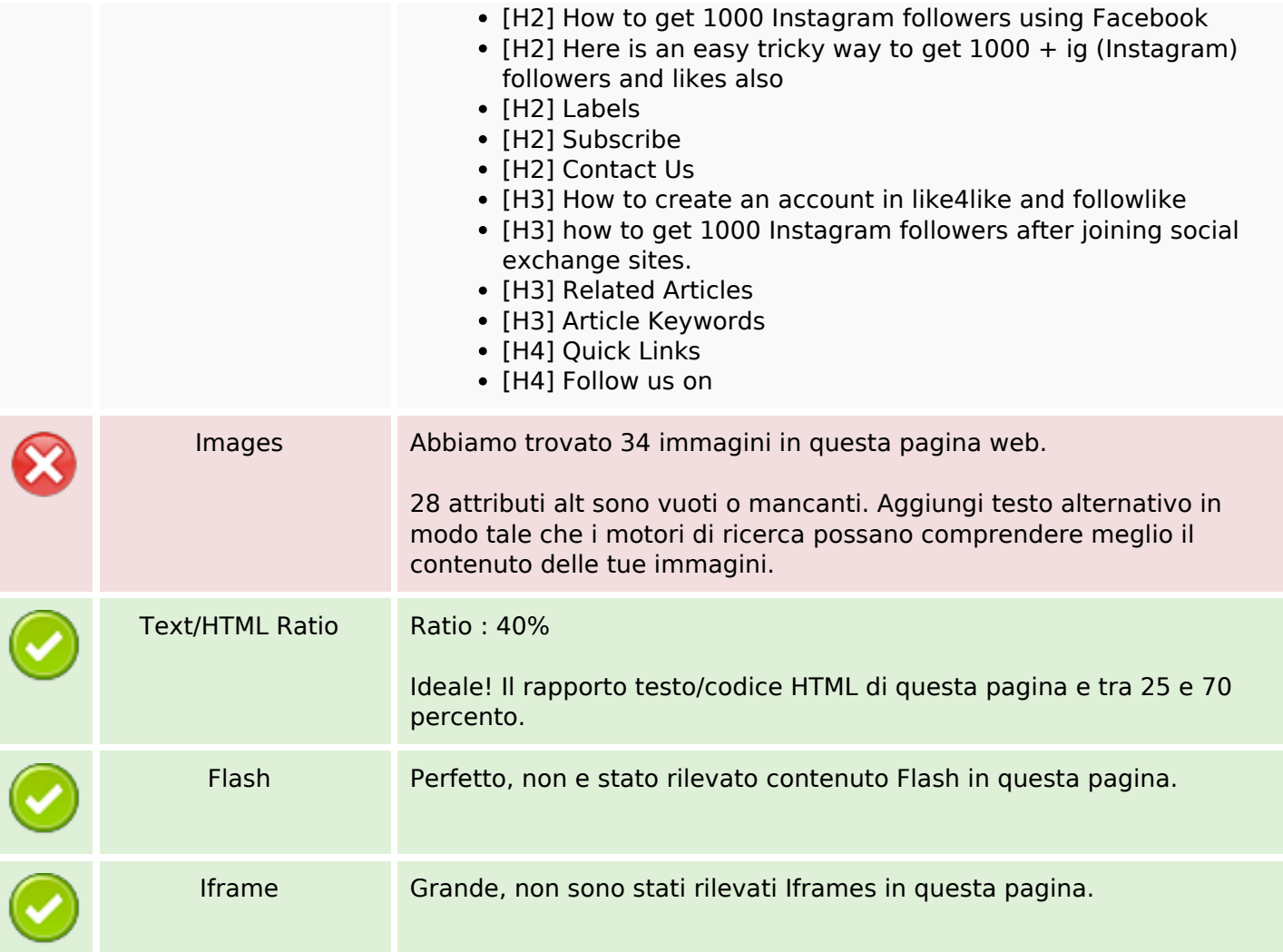

#### **SEO Links**

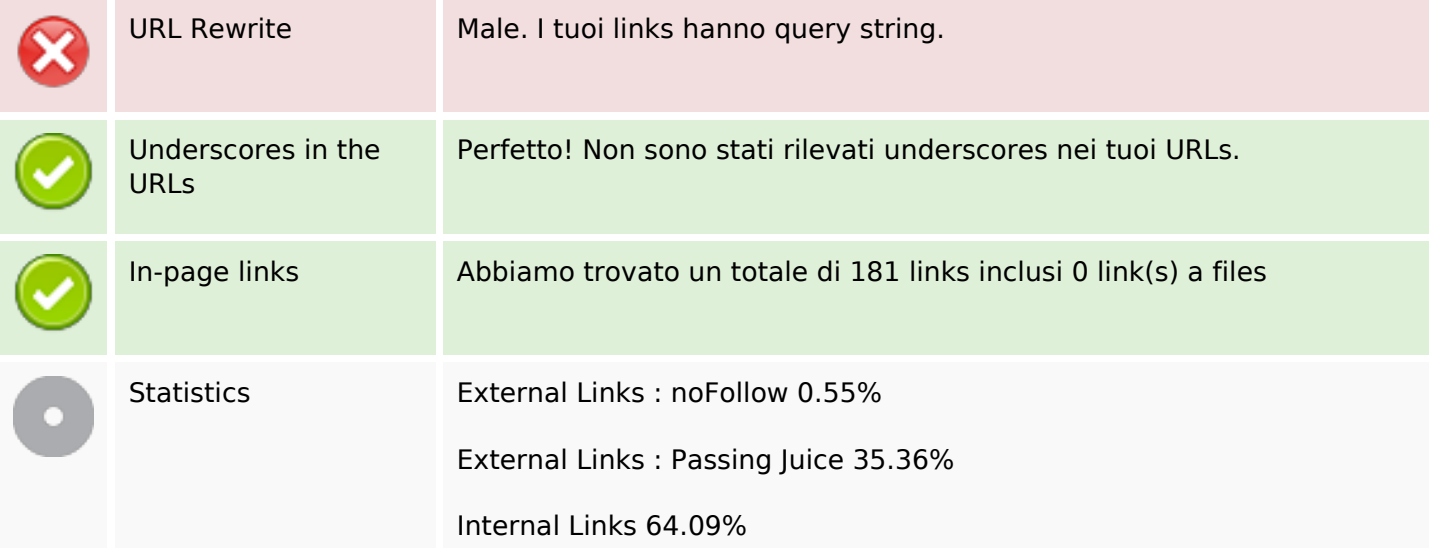

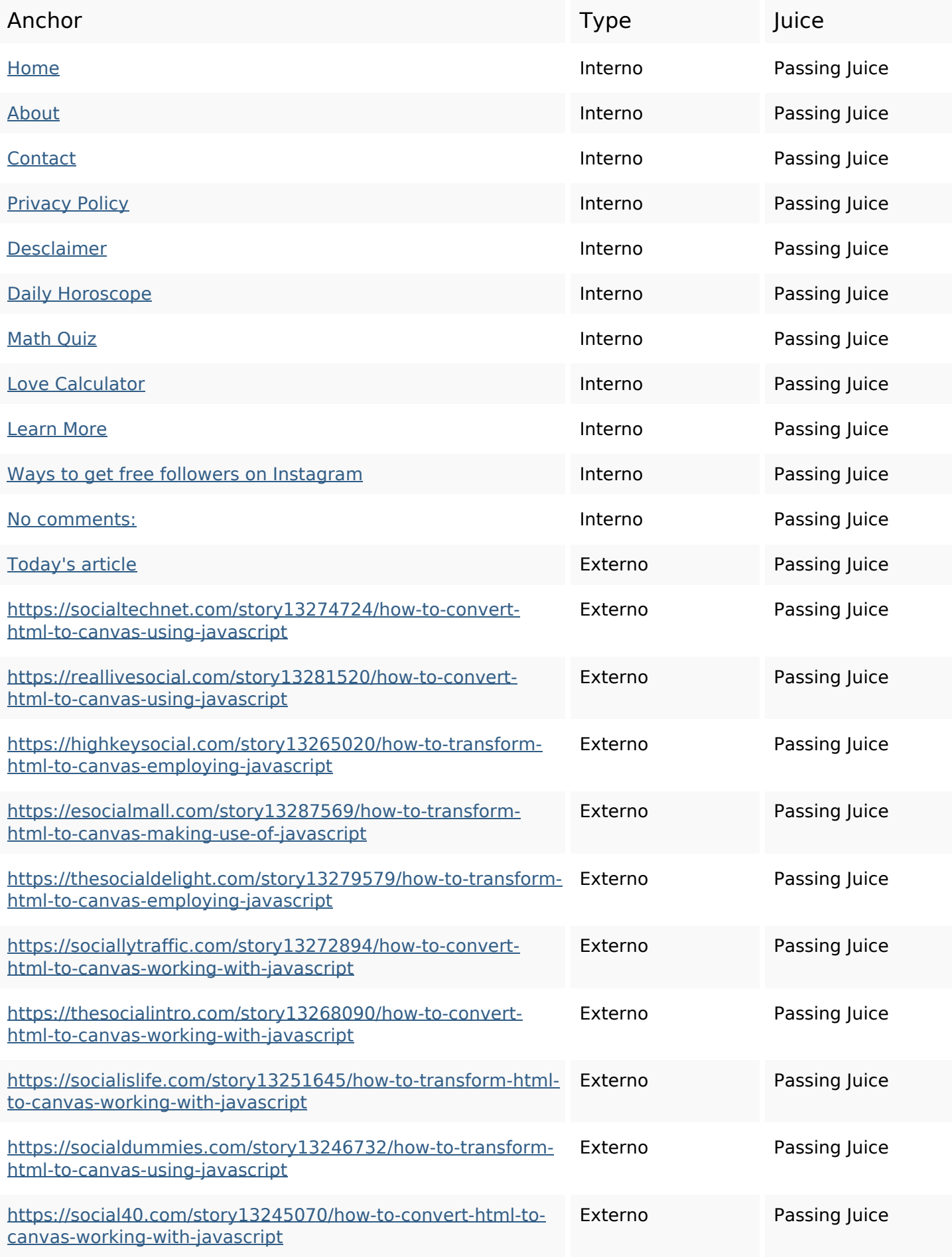

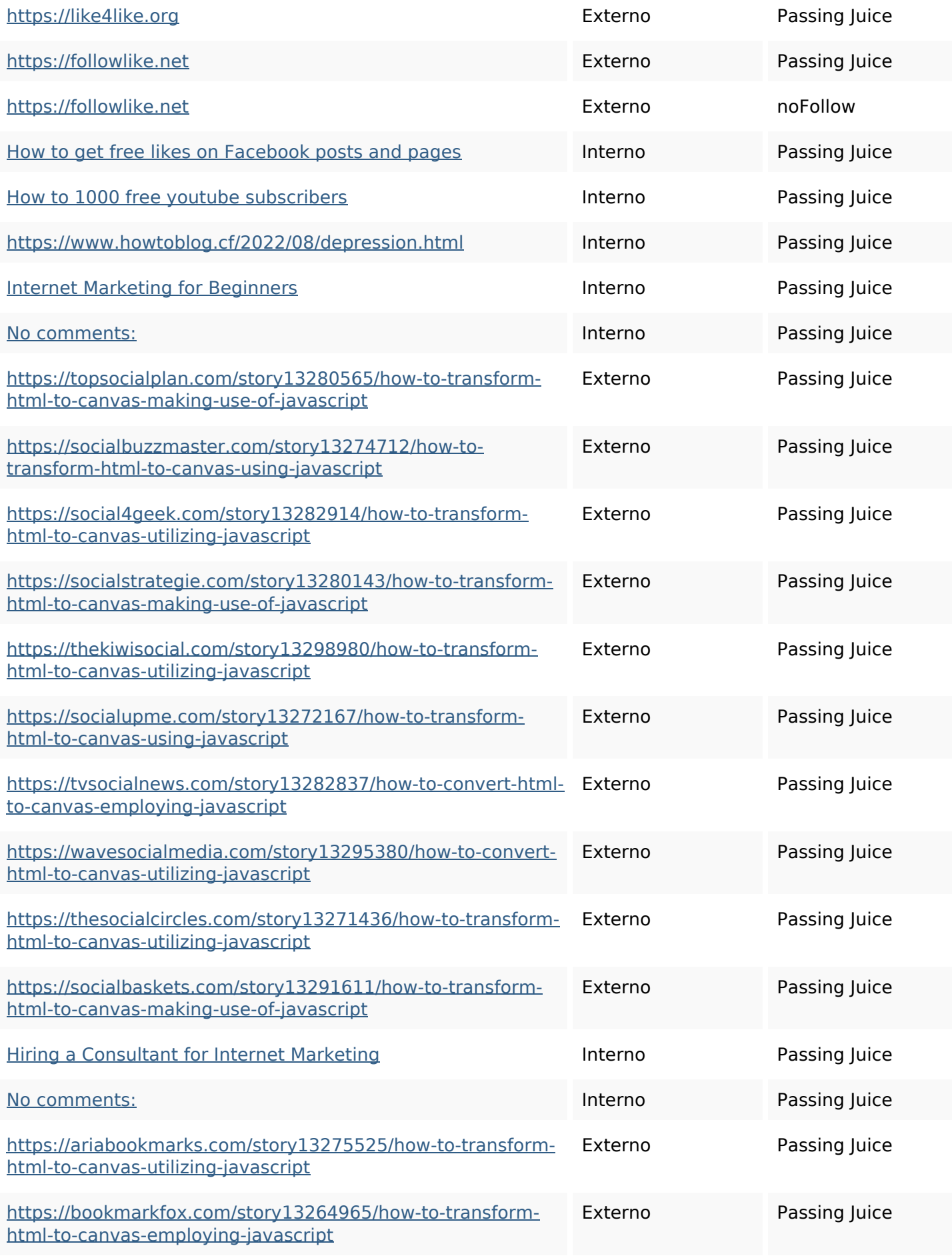

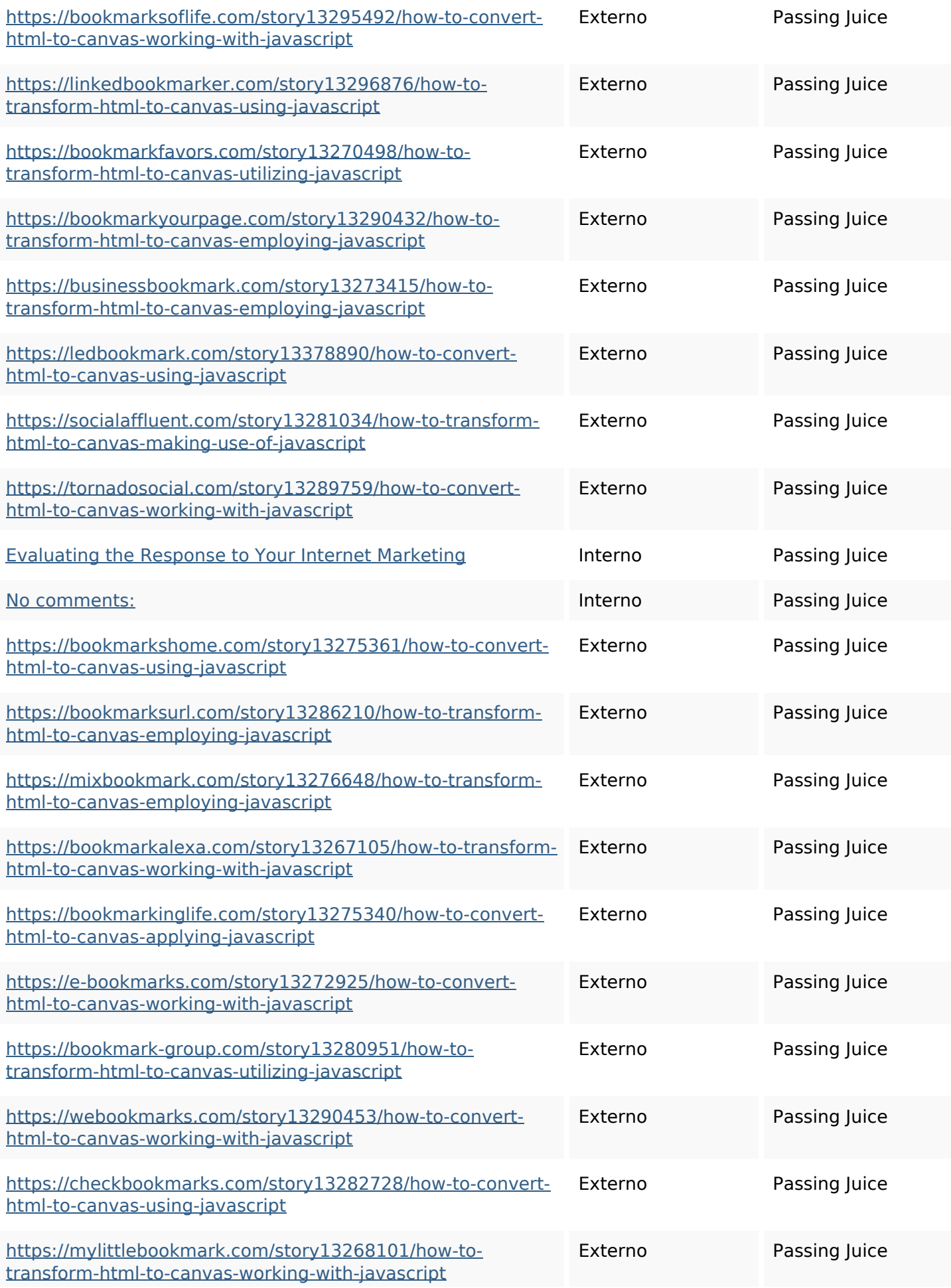

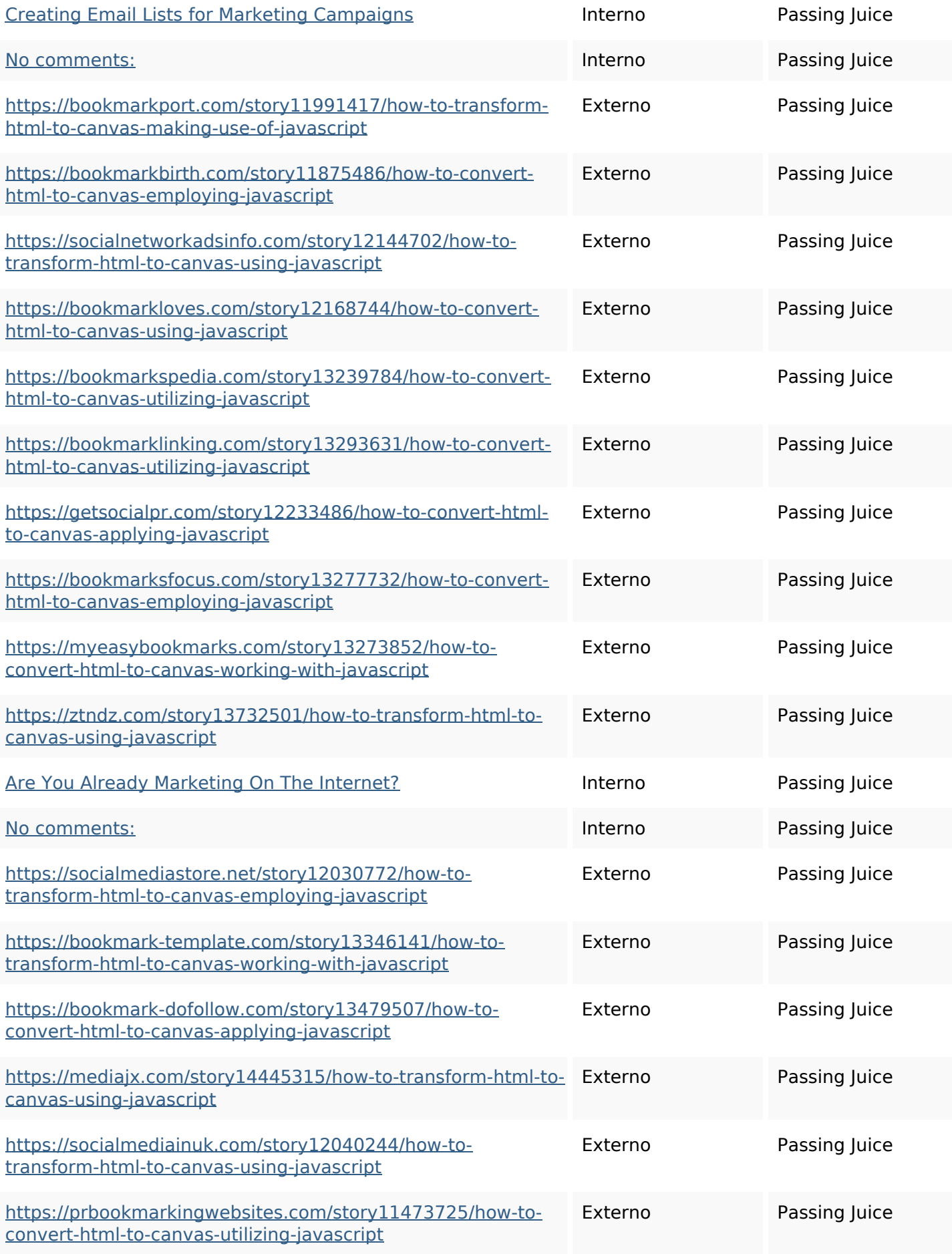

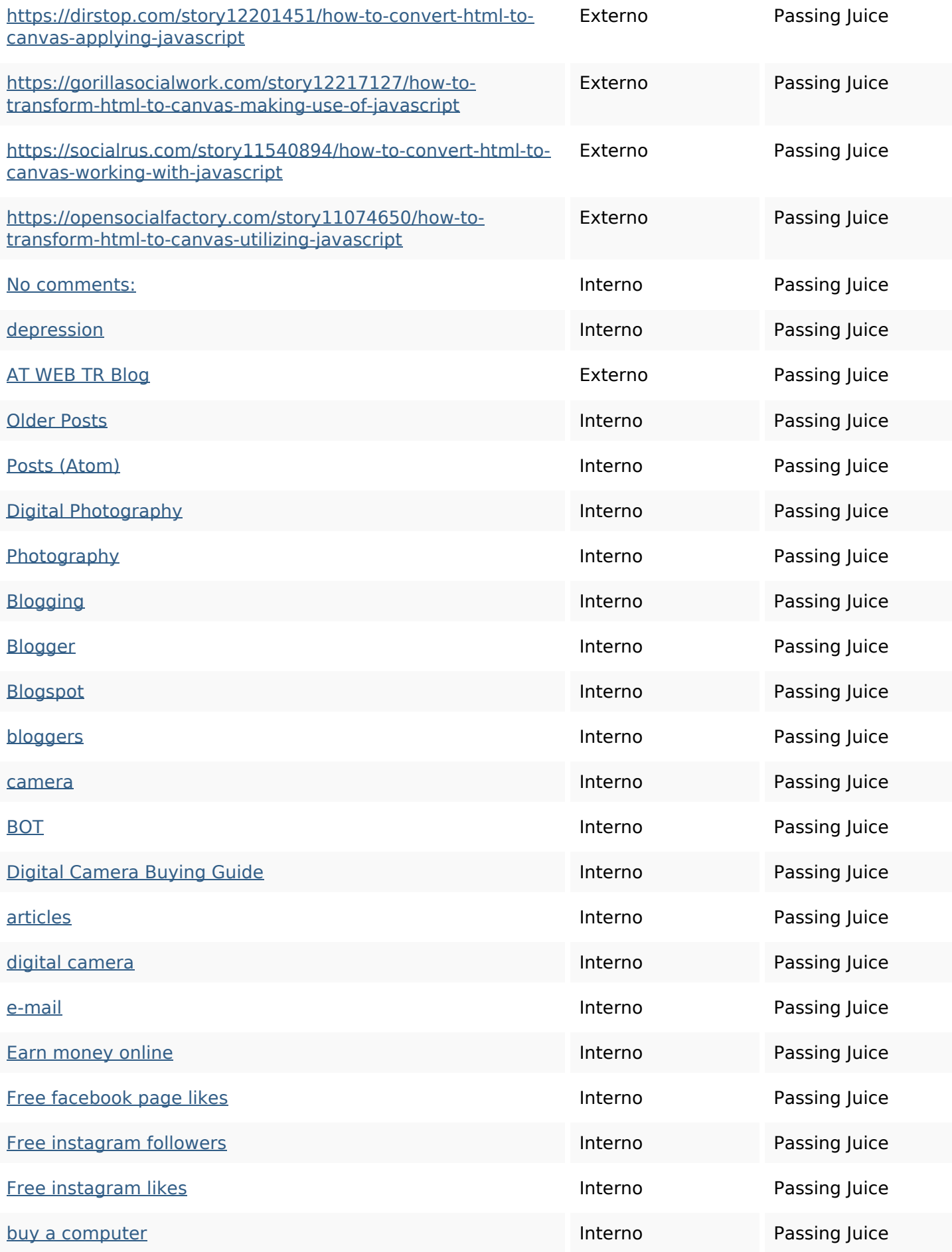

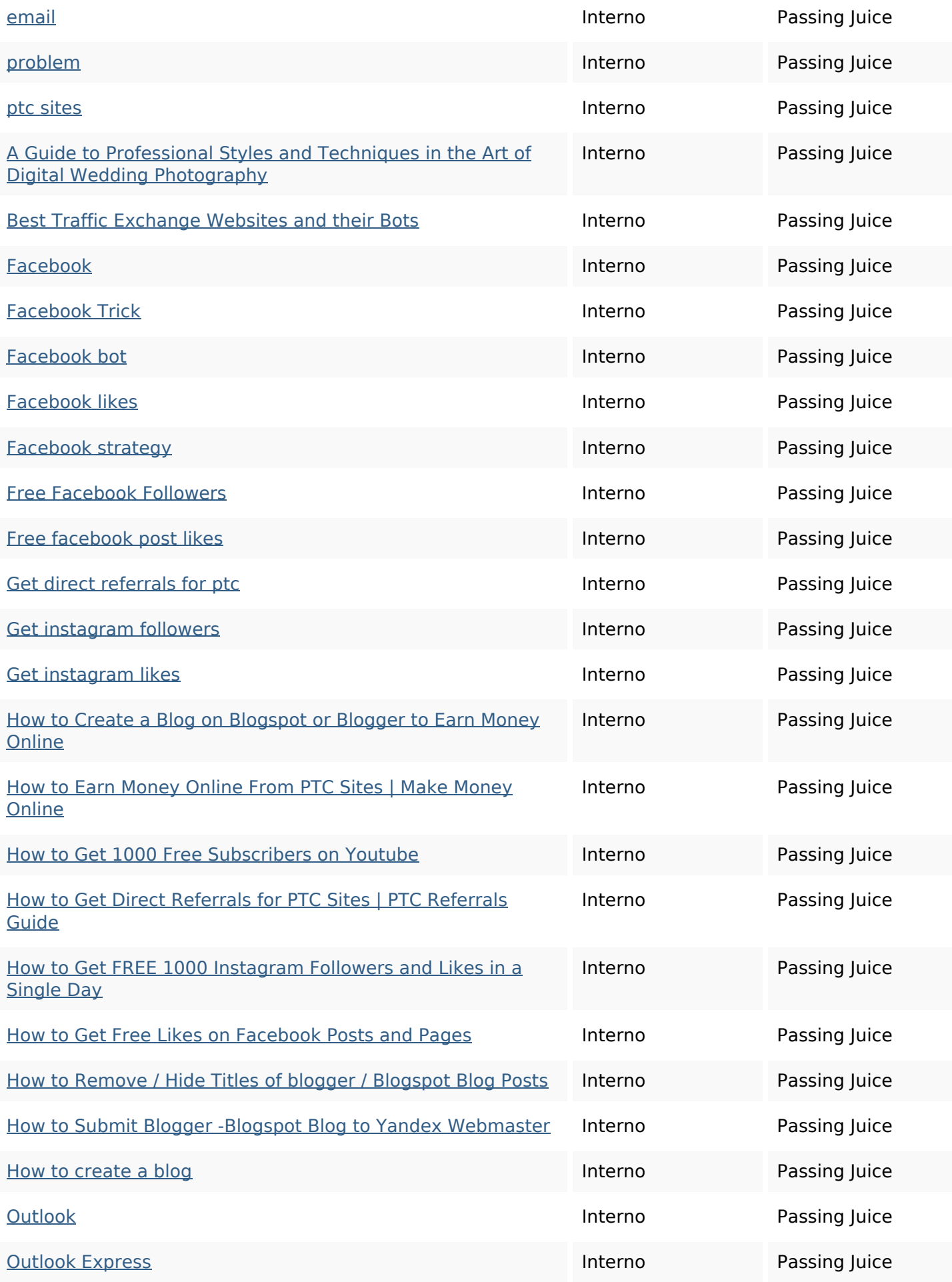

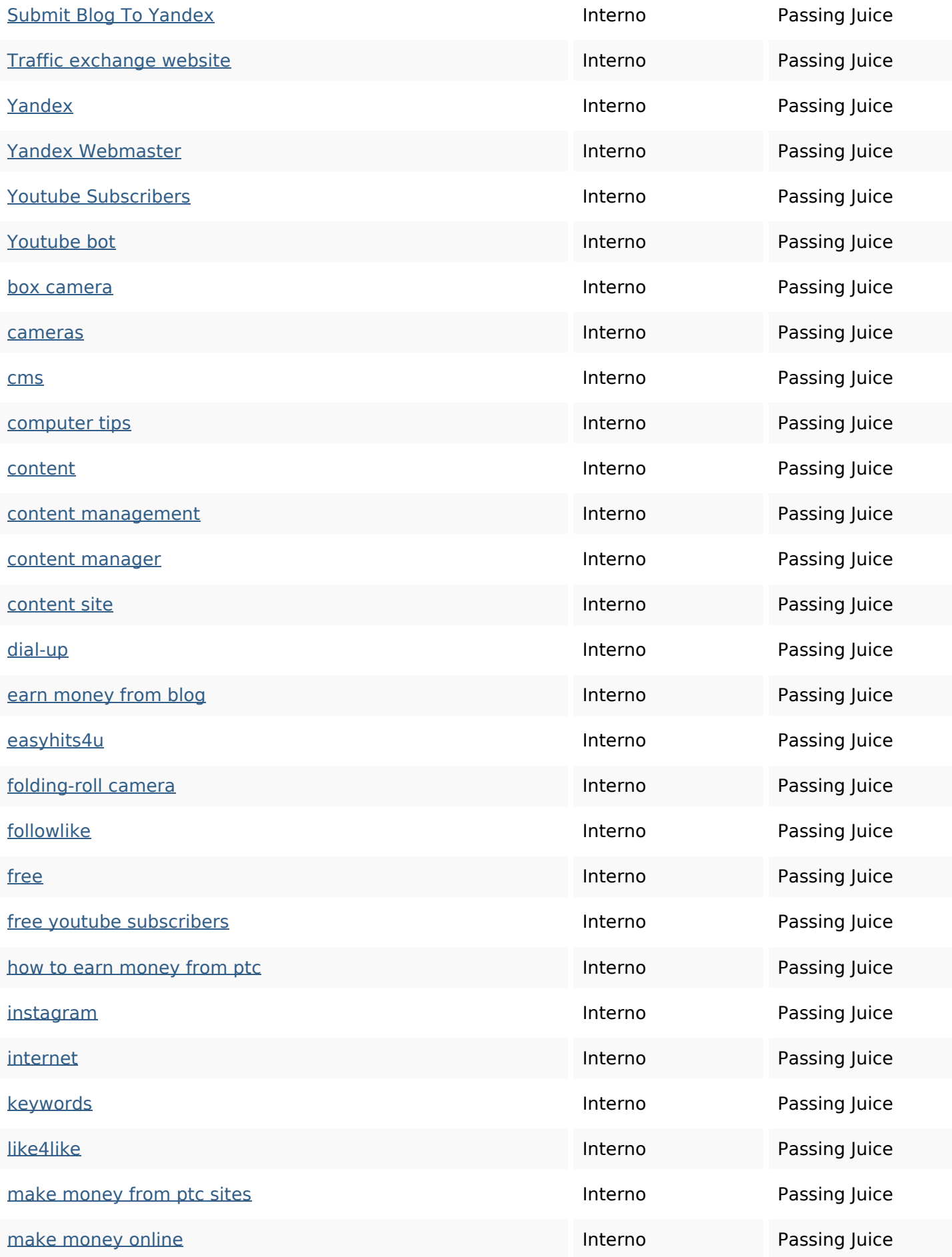

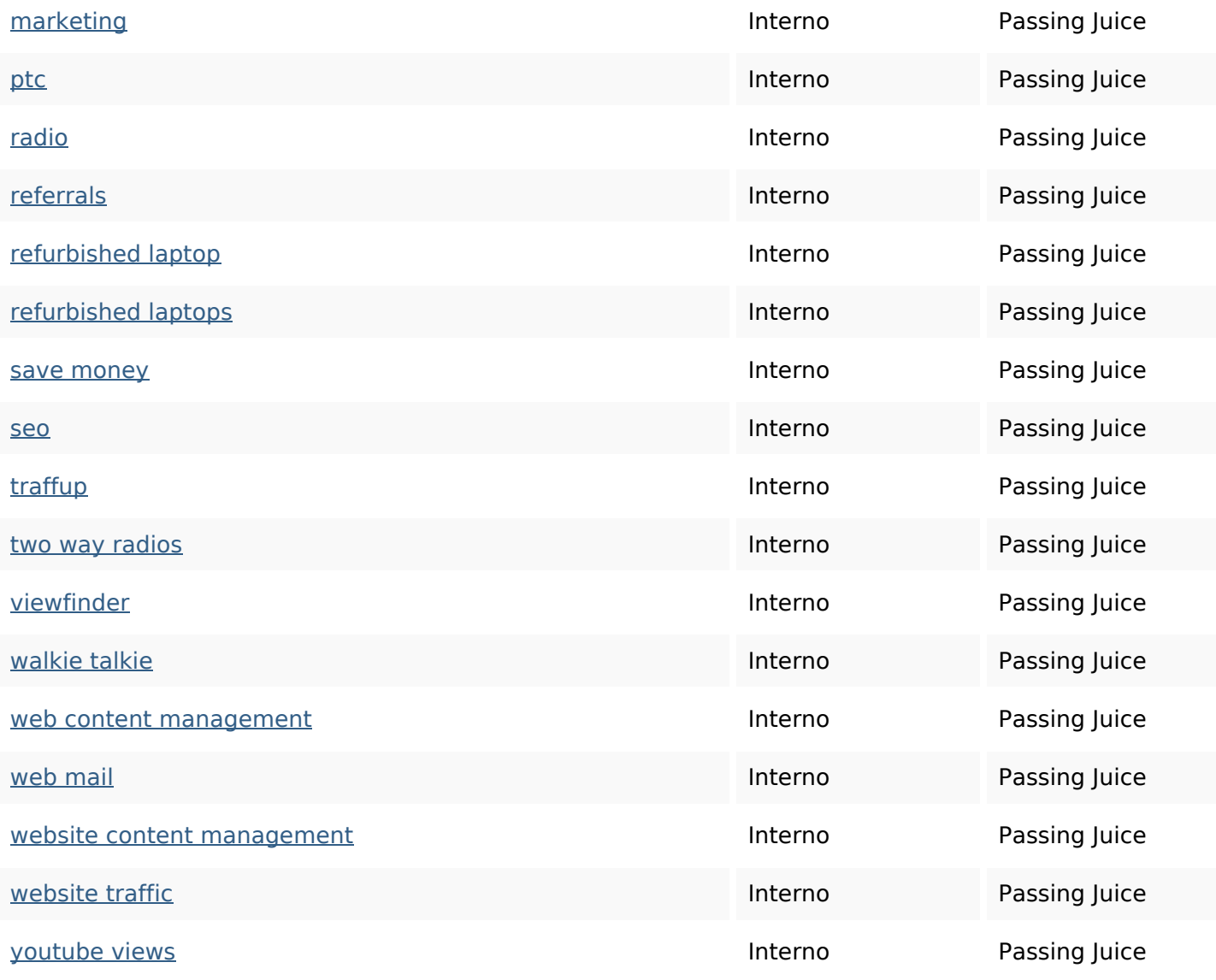

#### **SEO Keywords**

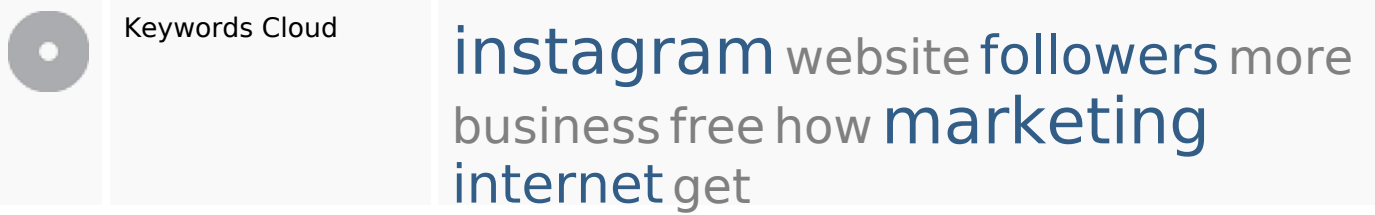

### **Consistenza Keywords**

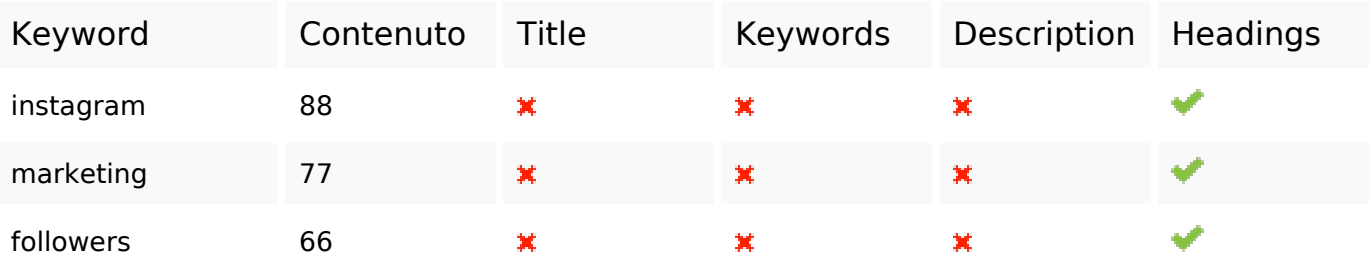

### **Consistenza Keywords**

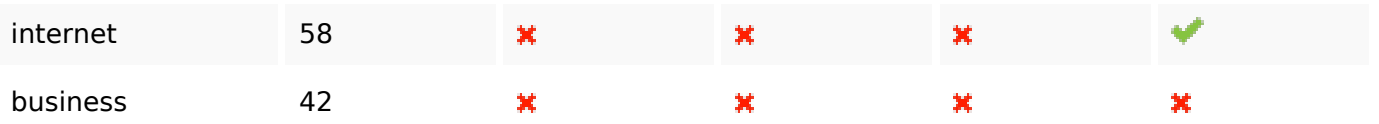

#### **Usabilita**

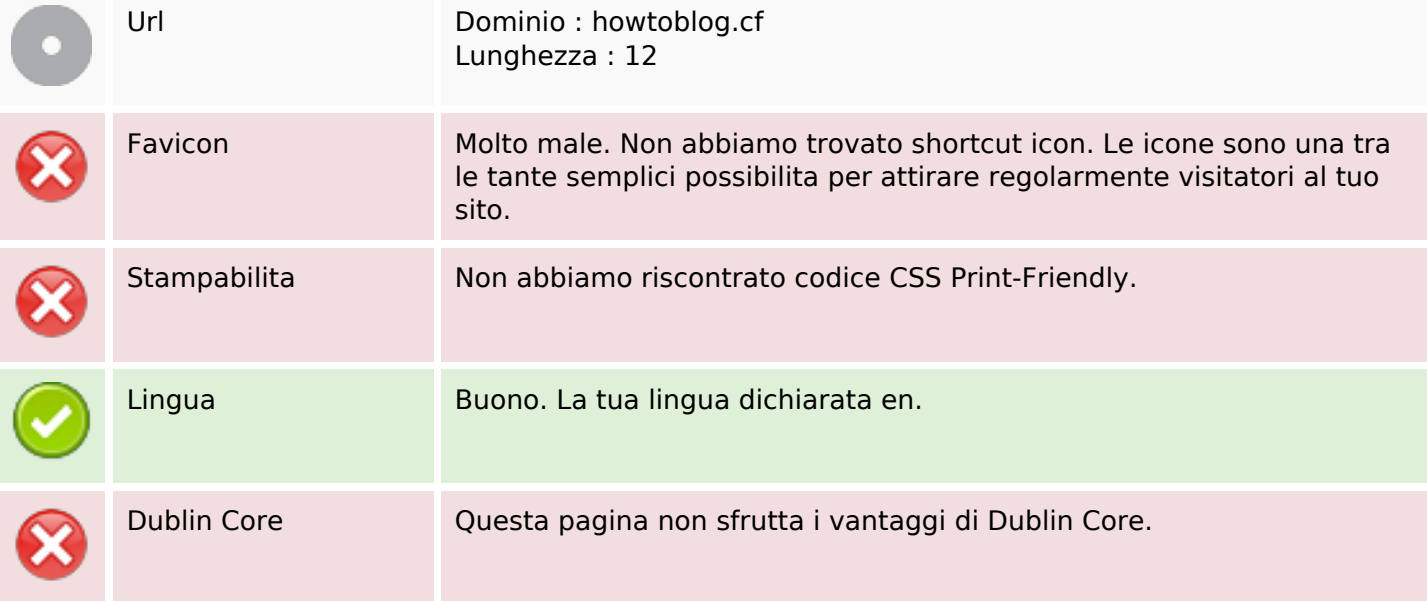

#### **Documento**

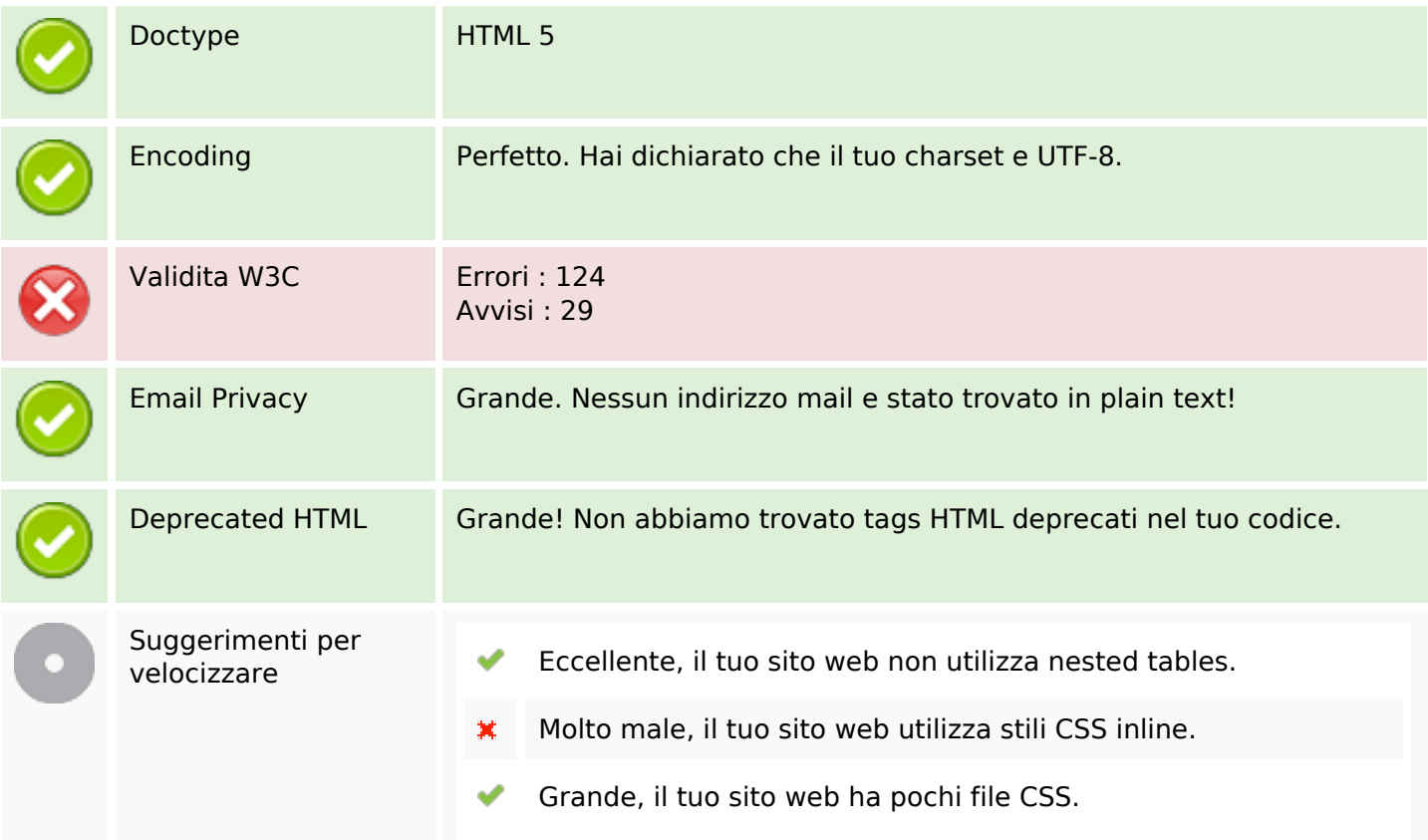

#### **Documento**

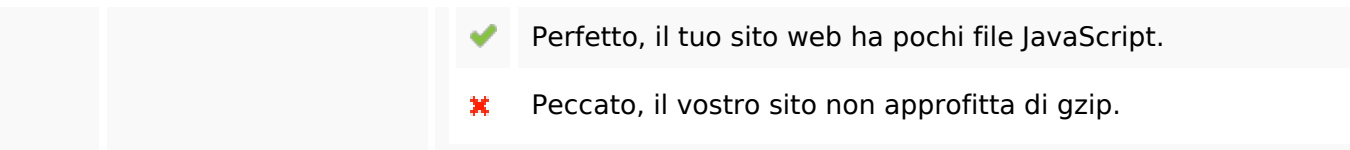

#### **Mobile**

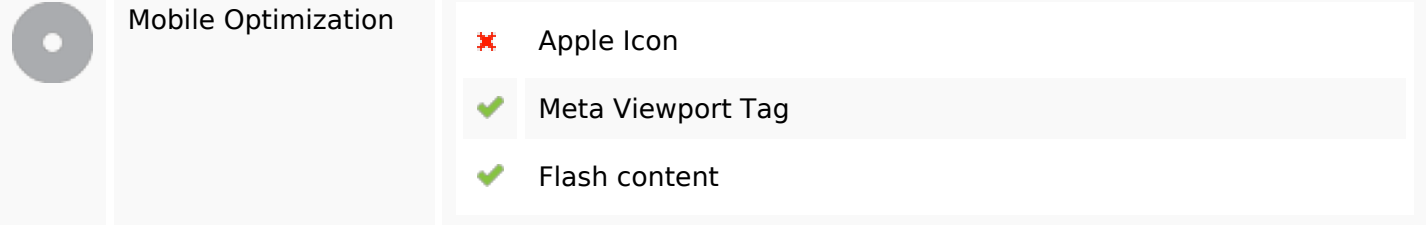

#### **Ottimizzazione**

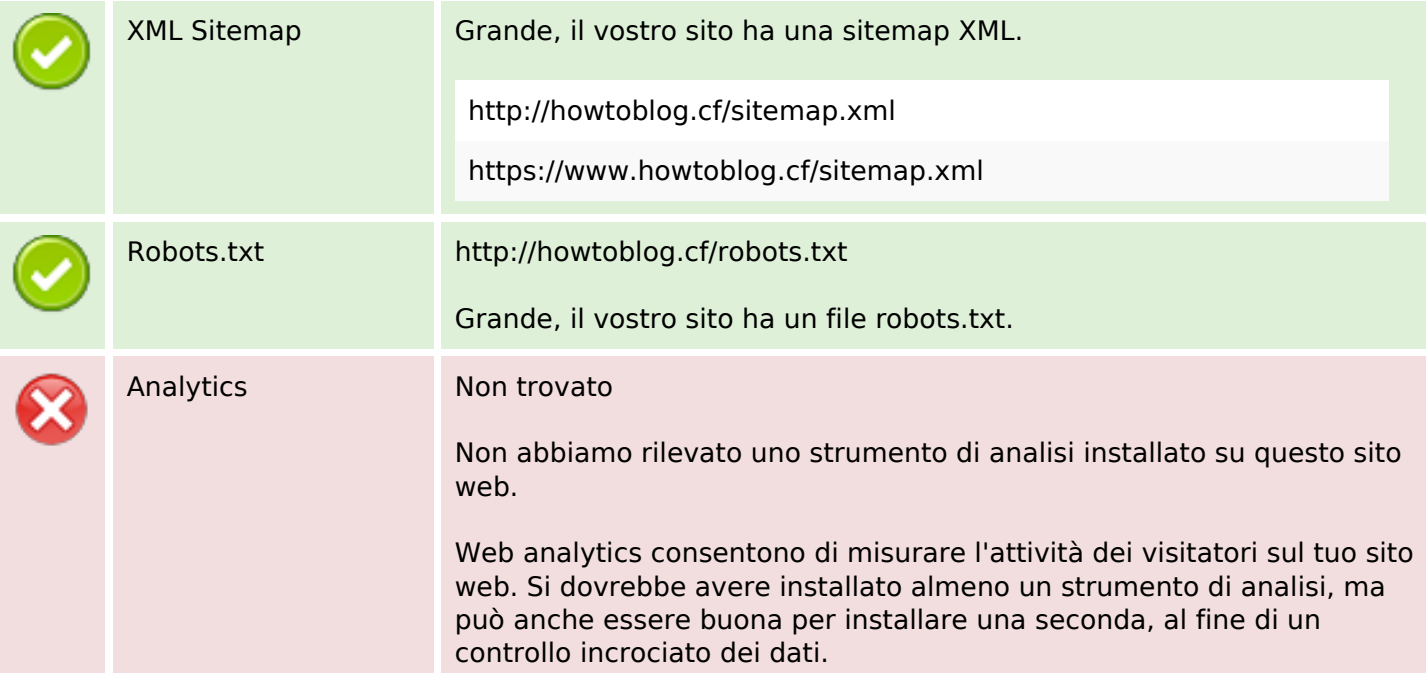